Activity

 $\overline{a}$  $\pmb{\times}$ **る(ステップ1)**  $5$  $\mathbf 2$  $\pmb{\times}$  $5$  $20$ 

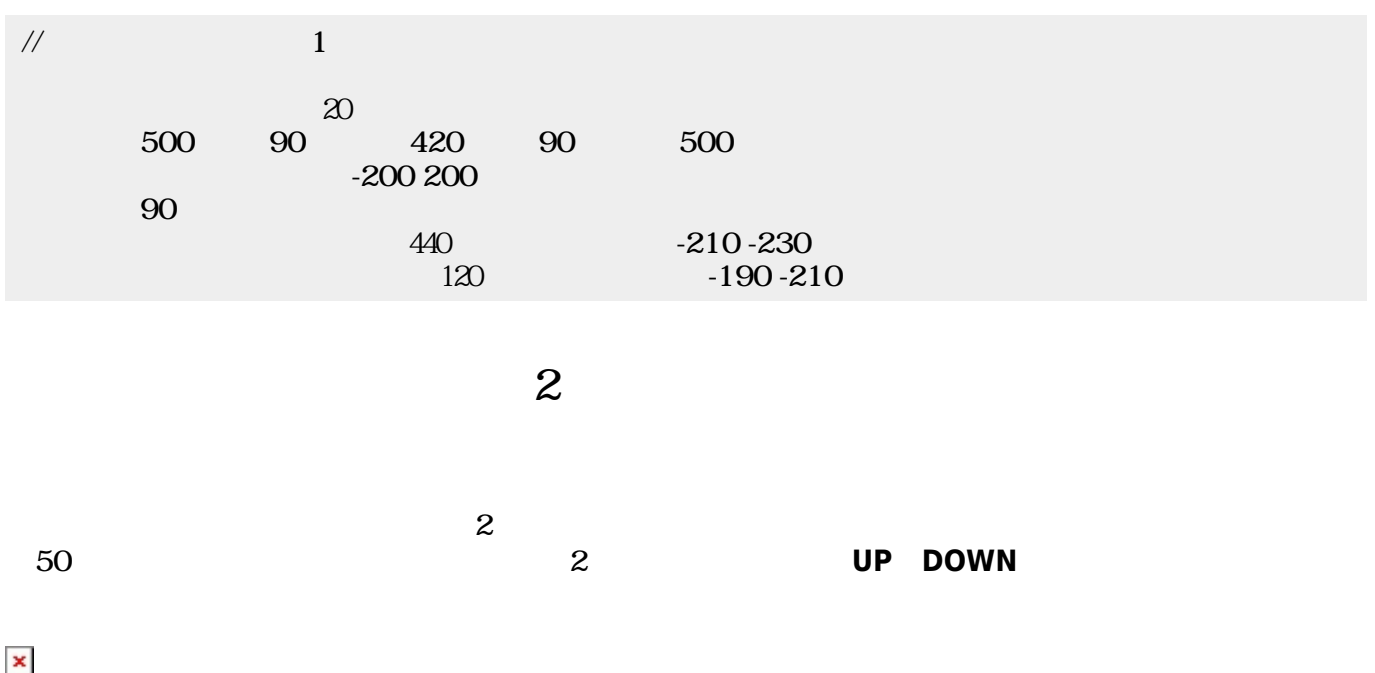

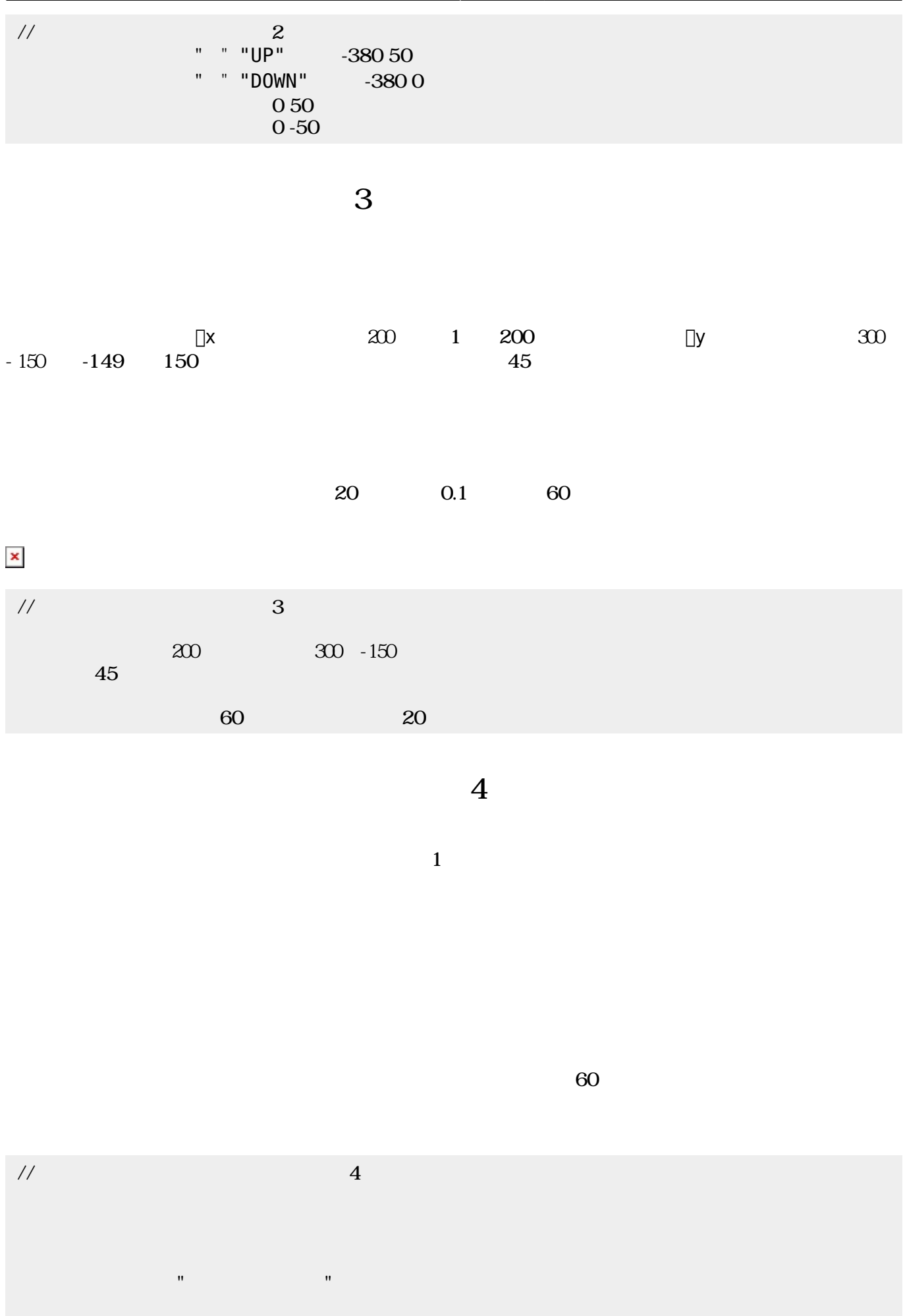

## $\boldsymbol{\mathsf{x}}\vert\boldsymbol{\mathsf{x}}$

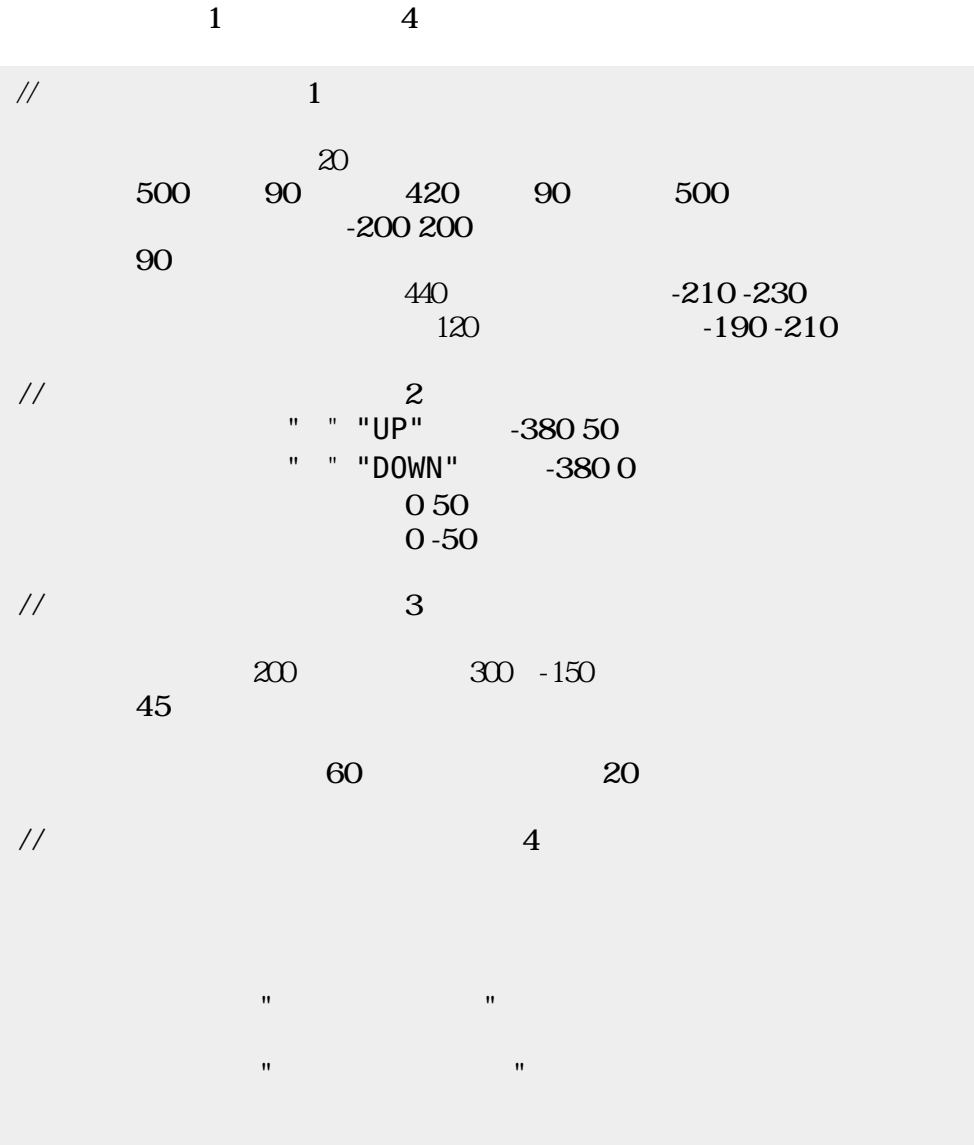

ラベル! "ゲームオーバー! " る (赤)文字色。

From: <https://dolittle.eplang.jp/>-

Permanent link: **[https://dolittle.eplang.jp/ch\\_pingpong?rev=1514993248](https://dolittle.eplang.jp/ch_pingpong?rev=1514993248)**

Last update: **2018/01/04 00:27**

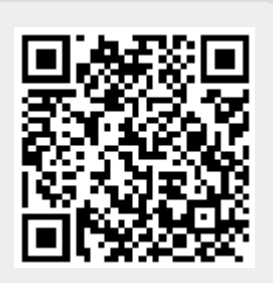